How To Check Graphic Card In [Windows](http://afiles.ozracingcorp.com/document.php?q=How To Check Graphic Card In Windows 7 Laptop) 7 Laptop >[>>>CLICK](http://afiles.ozracingcorp.com/document.php?q=How To Check Graphic Card In Windows 7 Laptop) HERE<<<

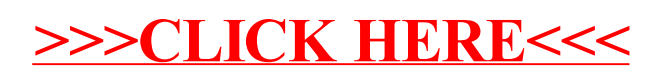